## 読書日記印刷方法

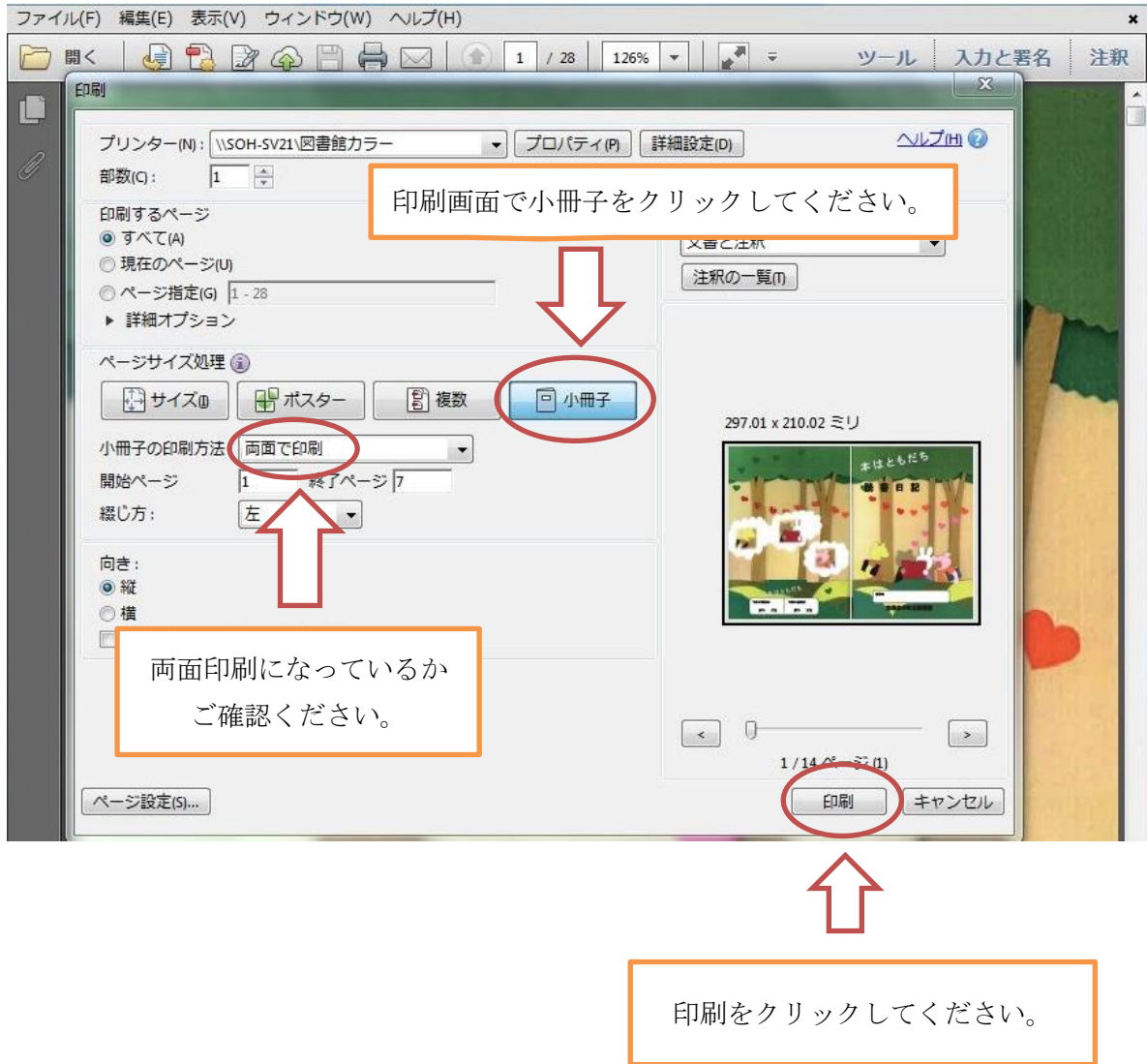